# **ПРЕДУПРЕЖДЕНИЕ. Общие инструкции по технике**

#### **безопасности**

Используйте следующие инструкции по безопасности для обеспечения личной безопасности и защиты оборудования и рабочей среды от возможного повреждения.

 **ПРИМЕЧАНИЕ.** Дополнительную информацию для пользователя о принтере можно найти в разделе «Manuals» (Руководства) на веб-узле support.dell.com.

**ВАЖНОЕ ЗАМЕЧАНИЕ ОТНОСИТЕЛЬНО ИСПОЛЬЗОВАНИЯ В МЕДИЦИНСКИХ УЧРЕЖДЕНИЯХ.** Продукты Dell не являются медицинскими устройствами и не относятся к устройствам, соответствующим стандартам UL или IEC 60601 (или приравненных к ним). Поэтому их нельзя использовать на расстоянии менее 6 футов (1,83 м) от пациента; также запрещен прямой или косвенный контакт таких устройств с пациентом.

### **БЕЗОПАСНОСТЬ. Общие меры предосторожности**

При установке оборудования для использования:

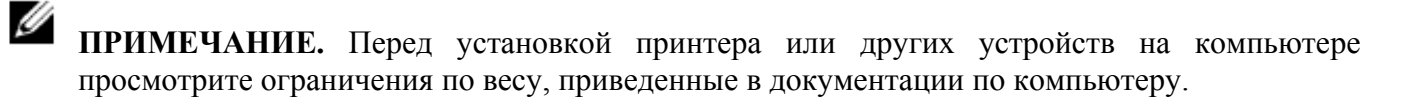

- Поместите оборудование на жесткую, ровную поверхность, но ни в коем случае не размещайте его в стенной нише, на диване, кровати или коврике. Не размещайте устройство на листах бумаги.
- Для обеспечения соответствующей вентиляции компьютера минимальное свободное пространство до вентилируемых панелей корпуса должно составлять 10,2 см (4 дюйма). Ограничение вентиляции может привести к повреждению оборудования или возгоранию.
- Не устанавливайте компоненты оборудования друг на друга и не устанавливайте их слишком близко, чтобы в них не попадал нагретый воздух из соседнего компонента.
- Устройство должно находиться вдали от радиаторов и других источников тепла.
- Не допускайте воздействия на оборудования чрезмерно высоких или низких температур, чтобы оборудования эксплуатировалось при температуре, не выходящей за пределы указанного диапазона.
- Не вставляйте никакие предметы в отверстия для вентиляции или любые другие отверстия оборудования. Это может вызвать короткое замыкание внутренних компонентов и, как следствие, привести к пожару или поражению электрическим током.
- Не кладите никакие предметы на кабели оборудования и не размещайте их в местах, где о них можно запнуться или наступить на них.

Эксплуатация оборудования:

- Не пользуйтесь устройством во влажных помещениях, например, рядом с ванной, раковиной, в плавательном бассейне или в сыром подвале.
- Не используйте оборудование, работающее от электросети, во время грозы. Устройства, работающие от батареек, можно использовать при условии отсоединения всех кабелей.
- Если ваше устройство оснащено внутренним или встроенным (плата PC Card) модемом, отсоедините кабель модема при приближении грозы во избежание риска поражения электрическим током от молнии через телефонную линию.
- Если в устройстве имеется модем, то кабель, используемый для модема, должен иметь минимальное сечение 26 согласно Американскому сортаменту проводов (AWG) и модульный разъем RJ-11, соответствующий стандартам Федеральной комиссии по средствам связи США (FCC).
- В этом устройстве могут быть установлены дисковод для оптических дисков (ODD), например CD-ROM, CDR/W, DVD и т.д., содержащие встроенные лазерные устройства. Для предотвращения риска попадания под лазерное излучение не разбирайте и не вскрывайте никакие дисководы для оптических дисков ни для каких целей. Эти дисководы для оптических дисков соответствуют требованиям безопасности и классифицируются как Лазерные устройства класса 1 в соответствии со стандартом США DHHS и стандартом безопасности лазерного оборудования IEC/EN60825-1. Эти дисководы для оптических дисков не содержат никаких деталей, регулировку, обслуживание или ремонт которых могут выполнять пользователи.
- Не допускайте попадания пищи и жидкости на оборудование.
- Перед чисткой оборудования отключите его от электросети. Очистку устройства следует проводить с помощью мягкой ткани, смоченной в воде. Не используйте чистящие жидкости или аэрозоли, которые могут содержать огнеопасные вещества.
- Для чистки дисплея принтера используйте мягкую чистую ткань и воду. Смочив ткань водой, перемещайте ее по дисплею в одном направлении - сверху вниз. Очистив дисплей, быстро удалите с него влагу, чтобы он был сухим.
- Длительный контакт с влагой может повредить дисплей. Не используйте для очистки дисплея имеющиеся в продаже очистители для окон.

#### **ПРЕДУПРЕЖДЕНИЕ. Не используйте оборудование со снятыми крышками (включая внешние и внутренние крышки, наклейки, панели-заглушки, вставки в переднюю панель и т.д.).**

• Если оборудование работает неправильно, например появились необычные звуки или запах, немедленно отключите его от розетки и обратитесь к официальному дилеру.

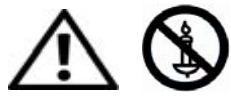

**ВНИМАНИЕ! Во избежание пожара никогда не подносите данное изделие близко к свечам или отктрытому огню.** 

## **БЕЗОПАСНОСТЬ. Лазерный принтер**

Лазерные принтеры Dell соответствуют требованиям безопасности и классифицируются как лазерные устройства класса 1 в соответствии со стандартом США DHHS и стандартом безопасности лазерного оборудования IEC/EN60825-1. Излучение от лазеров внутри принтера полностью перекрывается с помощью защитных кожухов и внешних крышек, поэтому при нормальной работе во время любой ее фазы лазерные лучи не могут выйти за пределы корпуса.

#### **ПРЕДУПРЕЖДЕНИЕ. Использование органов управления, выполнение настроек или процедур, не указанных в данном руководстве или в инструкциях, предоставленных Dell, может стать причиной попадания под опасное излучение.**

#### **БЕЗОПАСНОСТЬ. Работа с внутренними компонентами**

Не пытайтесь обслуживать оборудование самостоятельно, если соответствующие процедуры не описаны в документации Dell или в других инструкциях, предоставленных компанией Dell. Всегда внимательно следуйте инструкциям по установке и обслуживанию.

- Во избежание потенциальной опасности поражения электрическим током, не подсоединяйте и не отсоединяйте кабели, не выполняйте обслуживание и не изменяйте конфигурацию оборудования во время грозы.
- Платы PC Card при обычной работе могут сильно нагреваться. Проявляйте осторожность при извлечении плат PC Card после их длительной работы

#### **БЕЗОПАСНОСТЬ. Общие меры электробезопасности**

Выполняйте следующие указания при подключении оборудования к источнику питания:

- Перед включением оборудования в электросеть проверьте напряжение в электросети и убедитесь в том, что параметры напряжения и частоты тока источника питания соответствуют требуемым значениям.
- Также убедитесь, что принтер и другие подключенные устройства могут работать с напряжением переменного тока, доступным в вашем регионе.
- Не подключайте кабель питания оборудования к электророзетке, если кабель питания поврежден.
- Для предотвращения поражения электрическим током подключайте кабели питания только к электророзеткам с соответствующим заземлением. Если с оборудованием используется 3 жильный кабель питания, не используйте штепсельные адаптеры, которые блокируют цепь заземления или отключают функцию заземления на вилке или адаптере.
- Для Норвегии и Швеции. Если в комплект поставки входит 3-контактный кабель питания, подключайте кабель питания только к розетке питания, имеющей заземление.
- При использовании удлинителя убедитесь, что суммарная сила тока изделий, подключенных к удлинителю, не превышает его допустимую силу тока.
- Если требуется использовать удлинитель или пилот, убедитесь, что они подключены непосредственно к сетевой розетке, а не к другому удлинителю или пилоту. Удлинитель или пилот должны быть предназначены для вилок с контактом заземления и включены в заземленную сетевую розетку.
- Если используется многовыводной сетевой фильтр, будьте осторожны при включении кабеля питания в сетевой фильтр. Некоторые сетевые фильтры допускают неправильное подключение электрической вилки. Неправильное подключение электрической вилки

может привести к невосстановимому повреждению оборудования, а также к поражению электрическим током и/или возгоранию. Убедитесь, что заземляющий контакт разъема питания попадает в заземленный контакт розетки удлинителя.

• При отключении кабеля питания оборудования от электрической розетки следует тянуть за вилку, а не за кабель.

Если с оборудованием используется адаптер переменного тока:

• Используйте адаптер переменного тока только производства компании Dell, предназначенный для использования с данным устройством. Использование других адаптеров может привести к возгоранию или взрыву.

- **ПРИМЕЧАНИЕ.** Сведения о нужной модели адаптера питания, одобренные для использования с устройством, см. на наклейке с характеристиками системы.
	- Если для работы компьютера или подзарядки аккумулятора используется адаптер переменного тока, он должен находиться на открытом месте, например на столе или на полу.
	- Не накрывайте адаптер бумагами или другими предметами, которые препятствуют его охлаждению, а также не помещайте адаптер в переносную сумку во время его использования.
	- Адаптер переменного тока во время обычной работы принтера может сильно нагреваться. Будьте осторожны при обращении с адаптером во время работы или сразу после ее окончания.
	- Рекомендуется положить адаптер на пол или стол, чтобы был виден зеленый индикатор. Этот индикатор предупреждает, что адаптер нечаянно отключился по причине воздействия внешних эффектов. Если по какой-либо причине зеленый индикатор погаснет, отсоедините на десять секунд кабель питания переменного тока от розетки, а затем снова подсоедините его.

#### **БЕЗОПАСНОСТЬ. Попадание влаги на устройство**

 **ПРЕДУПРЕЖДЕНИЕ. Перед тем как приступить к выполнению операций данного раздела, просмотрите раздел БЕЗОПАСНОСТЬ. Общие меры предосторожности в настоящем документе.** 

 **ПРЕДУПРЕЖДЕНИЕ.Прежде чем выполнять описанные ниже действия, убедитесь, что это безопасно. Если принтер подключен к электрической розетке, перед отсоединением кабеля электропитания от розетки по возможности сначала следует выключить автоматический выключатель питания переменного тока. Будьте предельно осторожны, когда отсоединяете кабели электропитания от функционирующего источника питания.** 

- 1. Отсоедините адаптер переменного тока от электророзетки, а затем, если возможно, отсоедините адаптер переменного тока от устройства.
- 2. Выключите все подключенные внешние устройства, затем отсоедините их от источников питания, а затем от устройства.
- 3. Обратитесь в службу поддержки Dell. Для получения соответствующей контактной информации см. Руководство пользователя.

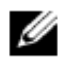

 **ПРИМЕЧАНИЕ.** Информацию о гарантийных обязательствах см. в разделе «Ограниченные гарантии и правила возврата» этого документа или отдельном гарантийном документе, который прилагается к монитору или компьютеру.

#### **БЕЗОПАСНОСТЬ. Падение или повреждение принтера**

**ПРЕДУПРЕЖДЕНИЕ. Перед тем как приступить к выполнению операций данного раздела, просмотрите раздел БЕЗОПАСНОСТЬ: разделы «Общие меры предосторожности» и «Меры электробезопасности» в настоящем документе.** 

 **ПРЕДУПРЕЖДЕНИЕ. Если через поврежденные части видны внутренние компоненты или появился дым или необычный запах, отсоедините устройство от электророзетки и обратитесь в службу поддержки Dell. Соответствующую контактную информацию см. в Руководстве пользователя**

- 1. Сохраните и закройте все открытые файлы, завершите выполнение всех программ и выключите компьютер.
- 2. Выключите принтер и отключите его от источника питания, а затем от компьютера.
- 3. Выключите все подключенные внешние устройства и отсоедините их от источников питания, а затем - от компьютера.
- 4. Подключите принтер к источнику питания и включите его.
- 5. Если устройство не включается, появляется дым или необычные запахи или не удается выявить поврежденные компоненты, обратитесь в службу поддержки Dell. Соответствующую контактную информацию см. в Руководстве пользователя).

#### **Защита от электростатического разряда**

#### **ПРЕДУПРЕЖДЕНИЕ. Отключите устройство от электрической сети в соответствии с информацией по безопасности данного устройства, находящейся в разделе [«Safety](http://www.dell.com/content/topics/global.aspx/corp/environment/en/safety_information?c=us&l=en&s=corp&%7Eck=anavml)  [Information»](http://www.dell.com/content/topics/global.aspx/corp/environment/en/safety_information?c=us&l=en&s=corp&%7Eck=anavml) данного веб-узла.**

Электростатические разряды (ЭСР) могут повредить электронные компоненты внутри компьютера. При определенных условиях электростатический разряд может возникнуть на теле человека или на объекте, например на периферийном устройстве, а затем перейти на другой объект, например на компьютер. Для предотвращения повреждений оборудования от электростатического разряда, прежде чем коснуться любого из электронных компонентов компьютера, например модуля памяти, снимите заряд со своего тела.

Можно обеспечить защиту от электростатического разряда и снять статический электрический заряд со своего тела, прикоснувшись до взаимодействия с любым из электронных компонентов к заземленному металлическому предмету (например, неокрашенной металлической поверхности панели ввода/вывода компьютера). При подсоединении периферийных устройств (включая карманные компьютеры) к компьютеру непосредственно перед подсоединением следует всегда прикасаться к заземленной части и заземлять периферийное устройство. Кроме того, при работе с внутренними компонентами компьютера периодически прикасайтесь к заземленному металлическому предмету для снятия накопленного статического заряда.

Вы можете также предпринять следующие действия для предотвращения повреждений от электростатического разряда:

- При распаковке компонента, чувствительного к статическому электричеству, не извлекайте его из антистатического упаковочного материала до момента его установки. Непосредственно перед открытием антистатической упаковки снимите статический электрический заряд со своего тела.
- При перевозке компонентов, чувствительных к статическому электричеству, сначала поместите их в антистатический контейнер или упаковку.
- Выполняйте любую работу с чувствительными компонентами только в местах, защищенных от статического электричества. По возможности используйте антистатические напольные коврики и покрытия для рабочего места.